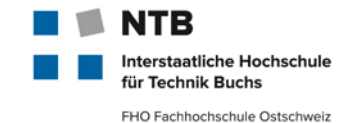

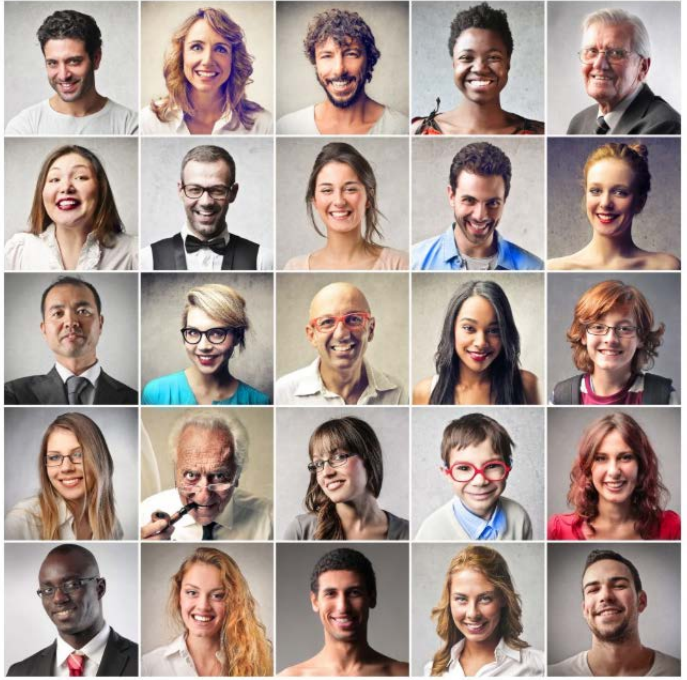

© 2018 Duke Identity & Diversity Lab.

# **MSE MachLe V08: Feature Engineering**

#### Christoph Würsch

Institute for Computational Enineering ICE Interstaatliche Hochschule für Technik Buchs, FHO

# **Data, Text, Speech & Sound**

# **Repetition V07: Best Practice (Bias-Variance)**

- FHO Fachhochschule Ostschweiz **1. Make sure** having a **low bias classifier** before expending the effort to get more data
	- a) Take a very flexible / capable / high capacity classifier (e.g., SVM with Gaussian kernel; neural network with many hidden units; etc.)
	- **b) Increase** the number of **features**
	- c) Plot learning curves to survey bias until it becomes low
	- d) Measure **generalization performance** using **cross validation**
	- e) Use **cross validated grid search** to tune the hyperparameters of the learner
- **2. Take** a **low bias algorithm** and **feed** it **tons of data** (ensures low variance) small test error
- **3. Try simpler** algorithms **first** (e.g., naïve Bayes before logistic regression, kNN before SVM); **try different** algorithms
- **4. Regularization** combats overfitting by **penalizing** (but still allowing) high **flexibility**
- **5. Learning curves** ( $E_{train}$  and  $E_{CV}$  vs. increasing N) help **diagnosing** problems in terms of **bias** and **variance**  $\rightarrow$  decide what to do next
- 6. If **more data** is needed: Can be manually **labeled**, artificially **created** (data augmentation) or **bought**
- 7. Assess **covariate shift** through **2 distinct dev sets**: one resembling training data, one resembling real data

staatliche Hochschule chnik Ruchs

#### **Educational Objectives**

- You use **EDA**, data **preparation** and **cleaning** as necessary steps before starting a ML projekt
- You know how to **generate features** using tansformations (e.g. binning, interaction features)
- You know four approaches for **feature selection** and are able to explain how they work:
	- *Univariate* feature selection (Pearson, F-regression, MIC)
	- *Using linear models and regularization (Lasso)*
	- *Tree-based* feature selection (e.g. using a random forest regressor)
	- *Recursive feature elimination*
- You know how to generate features out of **text data** (stemming, lemmatization, BoW, tf-idf, n-grams, hashing, text2vec)
- You know important features for **audio data: LPC and MFCC**

erstaatliche Hochschule Technik Buchs FHO Fachhochschule Ostschweiz

#### **The Machine Learning Pipeline**

Raw data

#### The **machine learning pipeline**

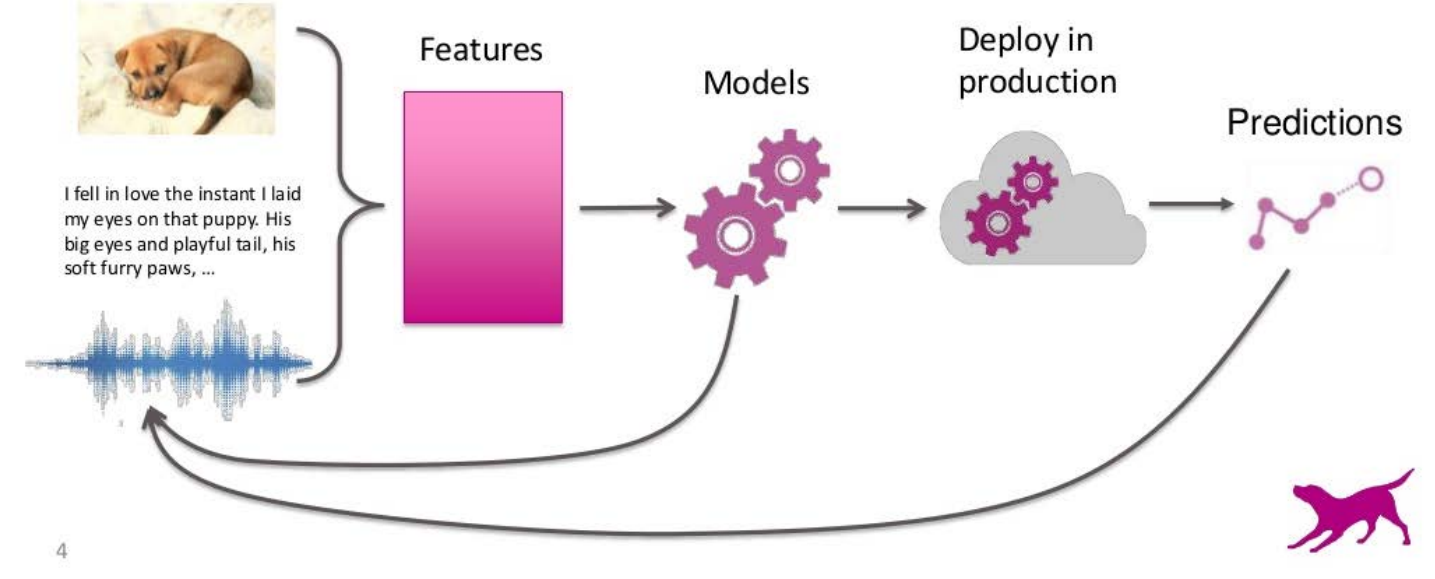

#### **Feature** = An individual measurable property of a phenomenon being

observed (Christopher Bishop: Pattern Recognition and Machine Learning)

**Feature Engineering for Machine Learning,** Principles and Techniques for Data Scientists By [Alice Zheng](http://www.oreilly.com/pub/au/6159), [Amanda Casari,](http://www.oreilly.com/pub/au/7543) **Publisher:** [O'Reilly Media](https://www.safaribooksonline.com/library/publisher/oreilly-media-inc/?utm_medium=referral&utm_campaign=publisher&utm_source=oreilly&utm_content=catalog&utm_content=catalog)

March 19 – **MSE MachLe V08 Features** © NTB, [christoph.wuersch@ntb.ch](mailto:christoph.wuersch@ntb.ch) 4

ITB

Interstaatliche Hochschule für Technik Buchs FHO Fachhochschule Ostschweiz

# **What is Feature Engineering ?**

- erstaatliche Hochschule Technik Buchs FHO Fachhochschule Ostschweiz
- «*Coming up with features is difficult, time-consuming, requires expert knowledge. Applied machine learning is basically feature engineering.»* (Andrew Ng)
- «*Feature Engineering is the process of transforming raw data into features that better represent the underlying problem to the predictive models, resulting in improved model accuracy on unseen data.»*  (Jason Brownlee)
- «*The features you use influence more than everything else the result. No algorithm alone, to my knowledge, can supplement the information gain given by correct feature engineering.* » (Luca Massaron)

#### **The Data Science Life Cycle**

#### **Question/Problem Formulation:**

- What do we want to know or what problems are we trying to solve?
- What are our hypotheses?
- What are our metrics of success?

#### **Data Acquisition and Cleaning:**

- What data do we have and what data do we need?
- How will we collect more data?
- How do we organize the data for analysis?

#### **Exploratory Data Analysis:**

- Do we already have relevant data?
- What are the biases, anomalies, or other issues with the data?
- How do we transform the data to enable effective analysis?

#### **Prediction and Inference:**

- What does the data say about the world?
- Does it answer our questions or accurately solve the problem?
- How robust are our conclusions?

### **Feature Engineering is hard work**

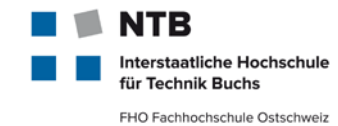

The dream:

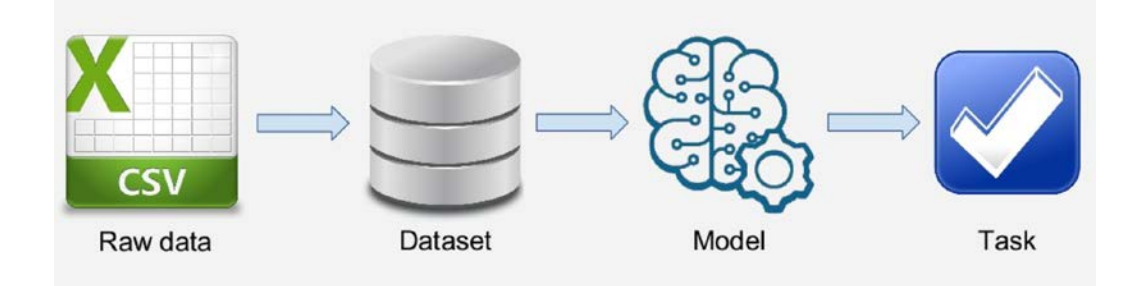

Reality:  $\mathbb{R}^n$ 

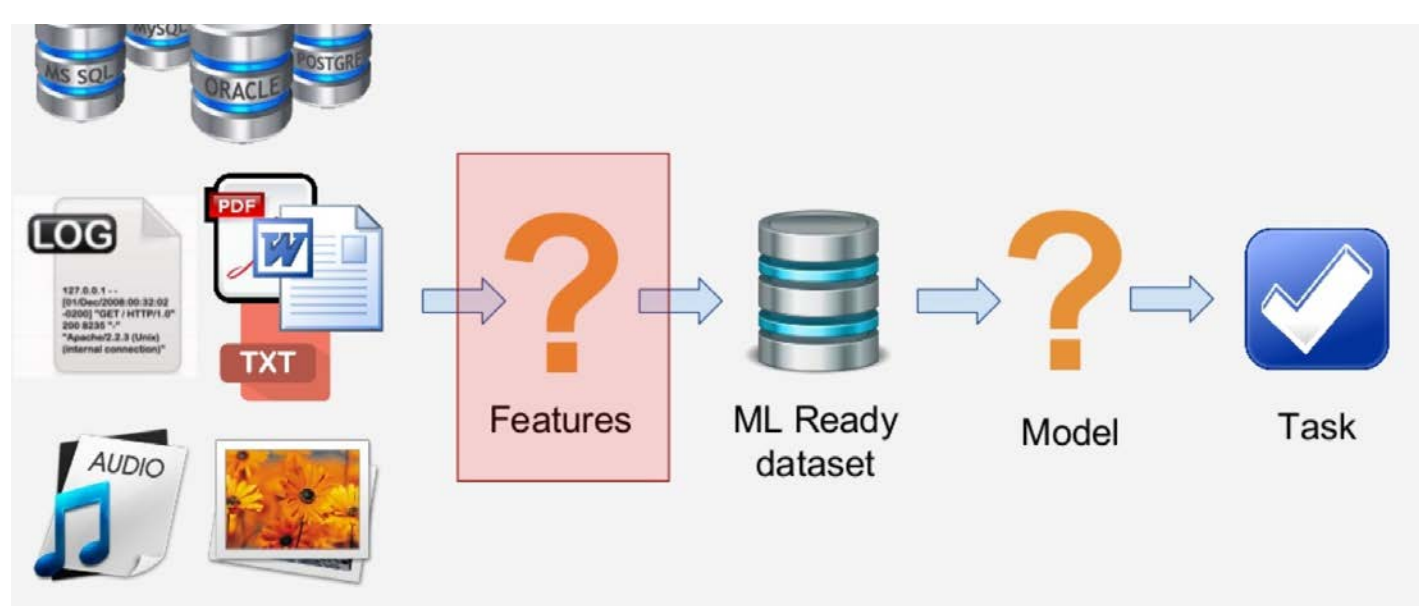

**Feature Engineering - Getting most out of data for predictive models** Gabriel Moreira, Machine Learning Engineer at CI&T

#### **Content**

# **Data Preparation and Exploration (EDA)**

- Data Cleaning
- Visualization of data: histogram, scatter-plots, pair-plots, QQ-Plots

#### **Feature Generation - Data Transformation**

- One-Hot-Encoder for categorical variables
- **discretization, binning, quantile binning**
- Scaling (StandardScaler, RobustScaler)
- Transforming (log, exp, box-cox transform, tf-idf, bag-of-words, cepstrum, power)

#### **Feature selection**

- *Univariate* feature selection (Pearson, F-regression, MIC)
- *Using linear models and regularization (Lasso)*
- *Tree-based* feature selection (e.g. using a random forest regressor)
- *Recursive feature elimination*

#### **Outlook: Text, Sound and Images**

Text Features, Sound Features, Image Features

#### **Automatic Feature generation**

After dimensionality reduction (PCA, NMF, k-means)

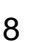

**terstaatliche Hochschule** ' Technik Buchs FHO Fachhochschule Ostschweiz

# **Exploratory Data Analysis (EDA)**

terstaatliche Hochschule Technik Buchs FHO Fachhochschule Ostschweiz

Whether collected by you or obtained from someone else, raw data is seldom ready for immediate analysis. Through *exploratory data analysis (EDA)* **we can often:**

- discover important anomalies,
- identify limitations in the collection process,
- and better inform subsequent goal oriented analysis.

Before we start generating features for our models, we have to identify the key properties of data including **structure, granularity, faithfulness, temporality and scope**. We do this by **preparing**, **analyzing** and **visualizing** the data using:

- Histogram, QQ-Plot
- Scatter-Matrix
- **Heatmaps**

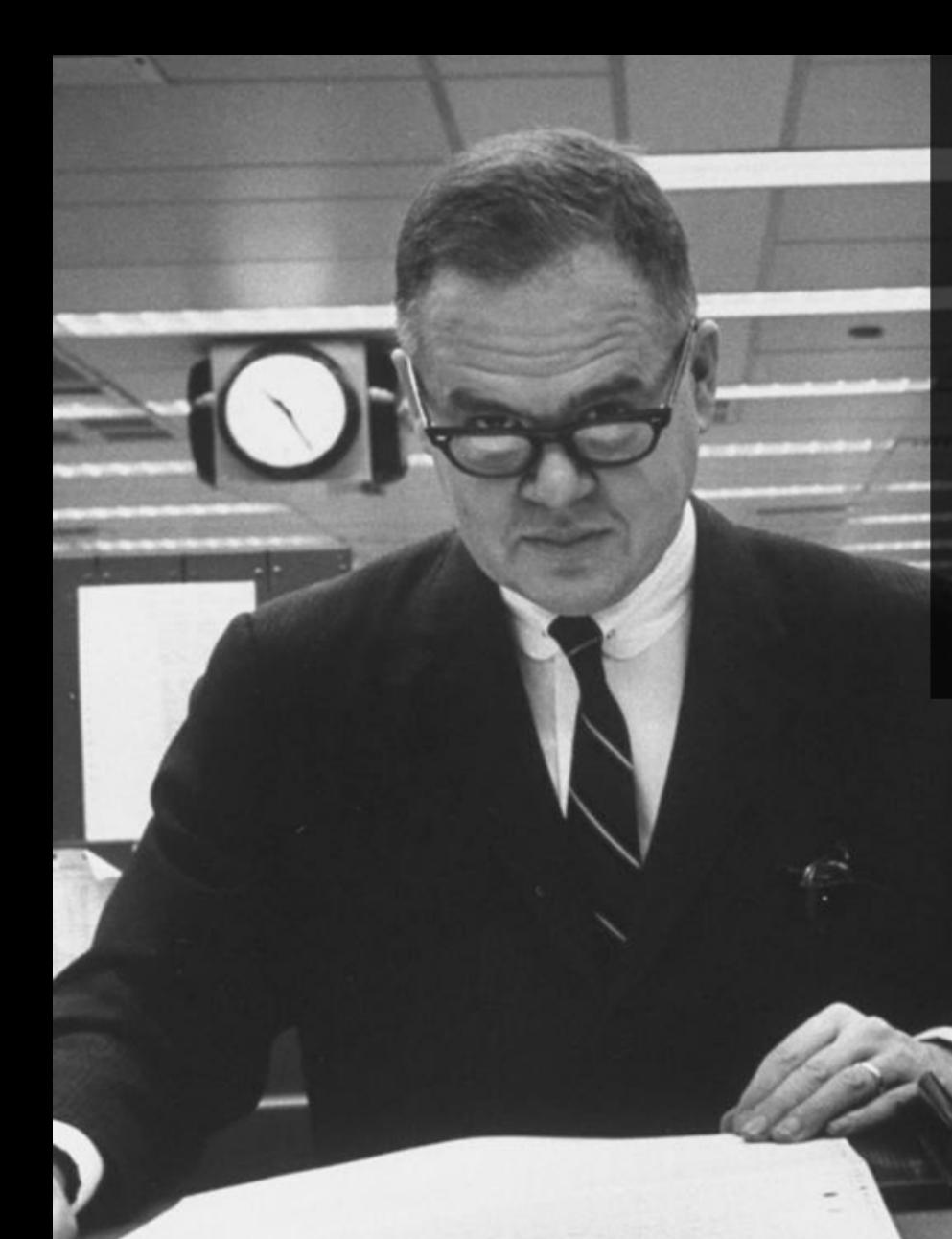

# EDA is like detective work

*"Exploratory data analysis is an attitude, a state of flexibility, a willingness to look for those things that we believe are not there, as well as those that we believe to be there."* 

> Data Analysis & Statistics, Tukey 1965 Image from LIFE Magazine

March 19 – **MSE MachLe V08 Features** © NTB, [christoph.wuersch@ntb.ch](mailto:christoph.wuersch@ntb.ch) 10

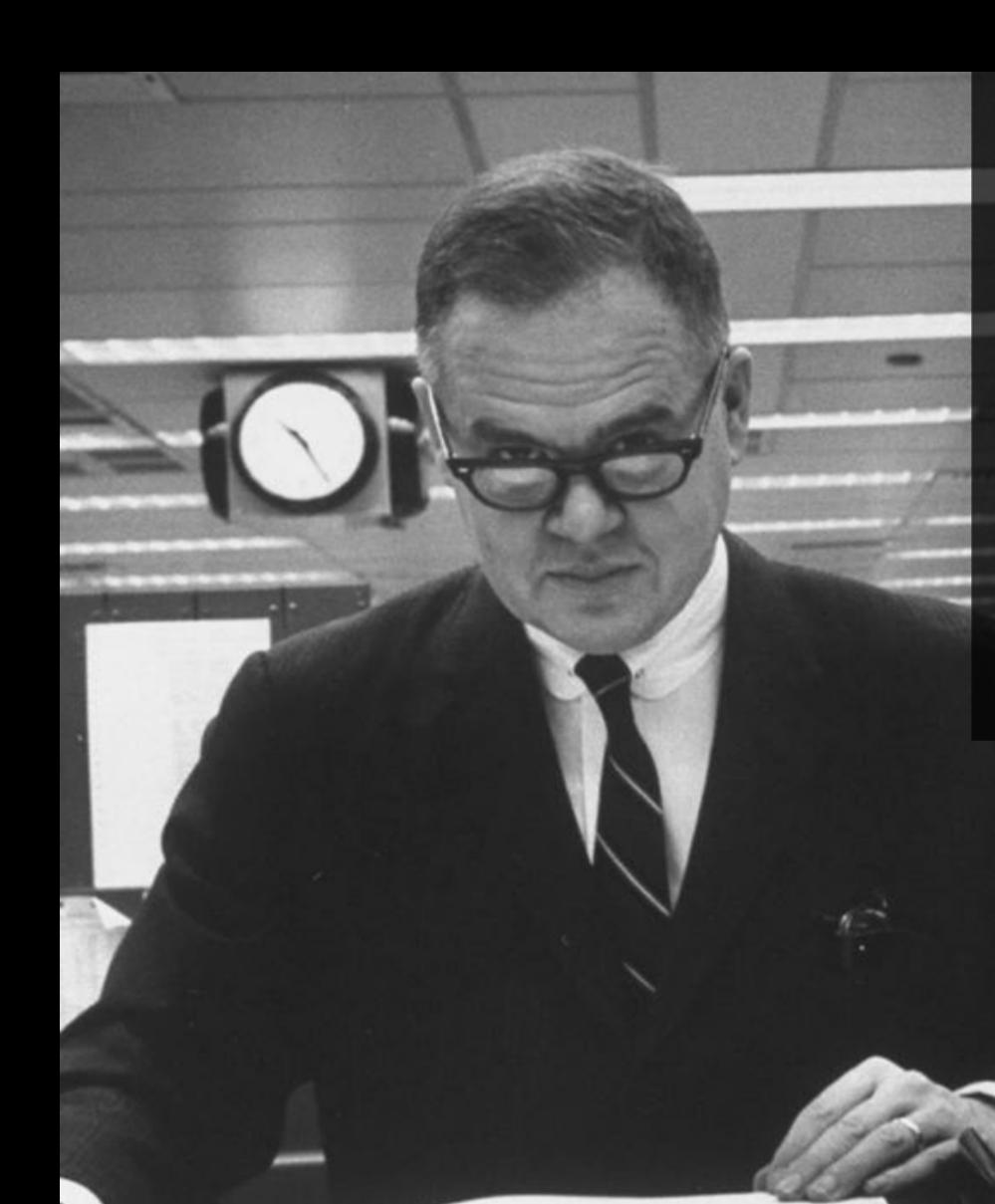

# EDA is Active and Incisive

*"Exploratory data analysis is actively incisive rather than passively descriptive, with real emphasis on the discovery of the unexpected."*

March 19 – **MSE MachLe V08 Features** © NTB, [christoph.wuersch@ntb.ch](mailto:christoph.wuersch@ntb.ch) 11

Data Analysis & Statistics, Tukey 1965 Image from LIFE Magazine

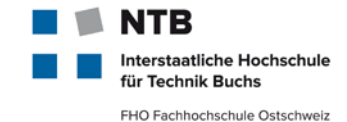

Heather Hinman (Salford Systems):

*Do Not Ever ... I mean EVER underestimate the power of good data preparation. THE number one mistake that Modelers make is related to lousy or totally absent data preparation prior to model development. Good data prep includes cleaning, transforming, and aggregating model input data as well as the identification and treatment of outliers.*

In other words…

#### **garbage in, garbage out (GIGO)**

# **Feature Preparation | Generation (continous)**

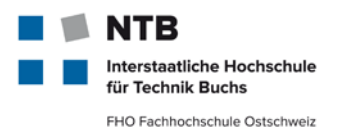

#### Data **Cleaning**

Homogenize missing values and different types of in the same feature, fix input errors, types, etc.

# **Aggregating | Pivoting**

necessary when the entity to model is an aggregation from the provided data.

#### **Imputation** of missing values

Strategies: mean, median, mode, using a model

#### **Binarization**

transform discrete or continuous numeric features into binary features

#### **Binning** (fixed width, adaptive quantile binning) Split numerical values into bins and encode with a bin ID

#### **Transformation** (eg. Log-Transform, BoxCox)

Compress the range of large numbers or expand the range of small numbers.

# **Scaling** and **normalization** (min/max, Z-score)

Scale the numerical variables into a certain range, because models that are smooth functions of input features are sensitive to the scale of the input (e.g. lin. Regression, PCA)

#### **Generate Interaction features**

### **Data Cleansing: unsing pandas (some examples)**

<https://pandas.pydata.org/pandas-docs/stable/tutorials.html>

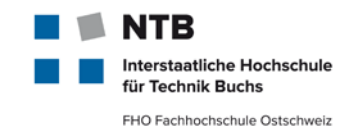

Drop duplicates, drop not availables:

```
df.drop_duplicates()
df.dropna()
```
replace the cells without any data in the column with the value 'None'

```
df = df.astype(object).where(pd.notnull(df),None)
weekday counts = df.groupby('weekday').aggregate(sum)
```
replace \* in Name with empty string:

```
df['Name']=df['Name'].apply(lambda x:str(x).replace('*',''))
```
Convert dates to **datetime**, keeping only the month

```
df['MonthYear'] = pd.to_datetime(df['MonthYear'])
df['MonthYear'] = df['MonthYear'].apply(lambda x: x.date())
```
#### **Pivoting with pandas.pivot\_table**

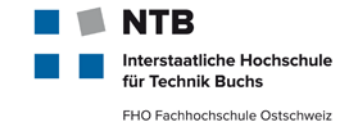

 $Out[6]$ :

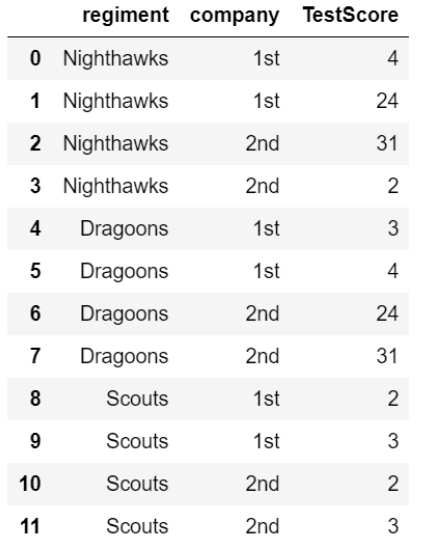

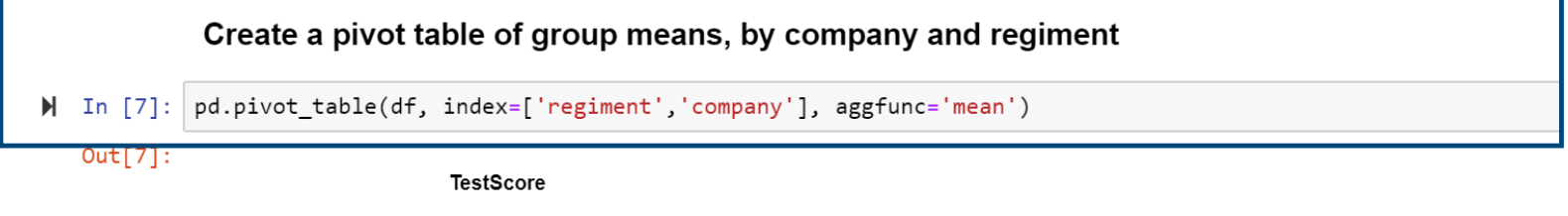

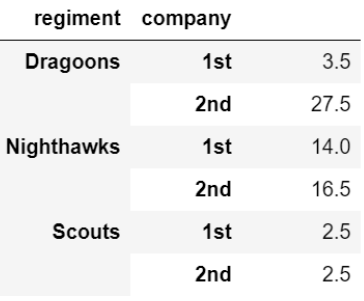

#### **Imputation: Fill missing values with pandas**

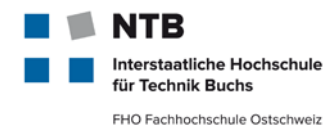

Create dataframe with missing values

```
H In [6]: raw_data = {'first_name': ['Jason', np.nan, 'Tina', 'Jake', 'Amy'],
                    'last_name': ['Miller', np.nan, 'Ali', 'Milner', 'Cooze'],
                    'age': [42, np.nan, 36, 24, 73],
                   'sex': ['m', np.nan, 'f', 'm', 'f'],'preTestScore': [4, np.nan, np.nan, 2, 3],
                    'postTestScore': [25, np.nan, np.nan, 62, 70]}
           df = pd.DataFrame(raw_data, columns = ['first_name', 'last_name', 'age',
                                                  'sex', 'preTestScore', 'postTestScore'])
           df
```
#### $Out[6]$ :

 $\mathbf{a}$  and  $\mathbf{a}$  and  $\mathbf{a}$ 

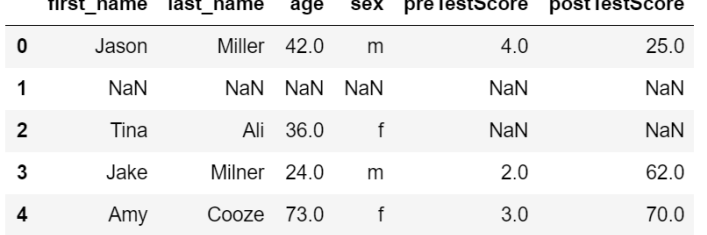

#### Fill in missing in preTestScore with the mean value of preTestScore

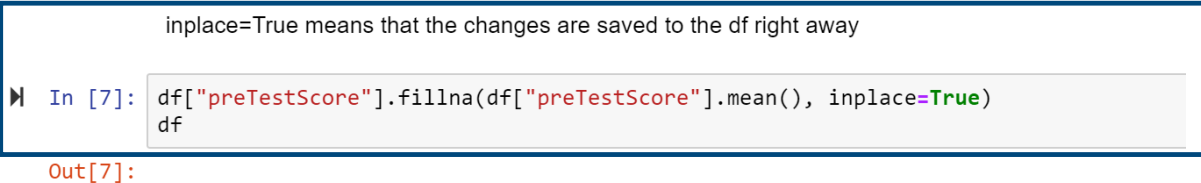

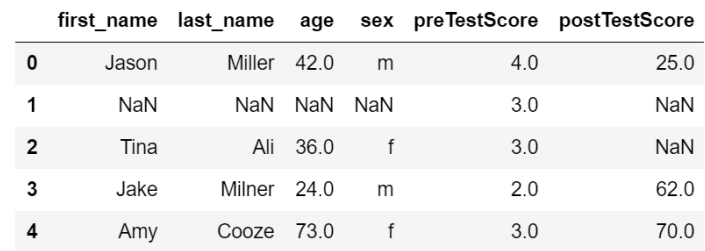

#### **Box-Cox-Transformation**

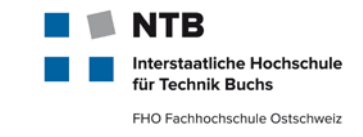

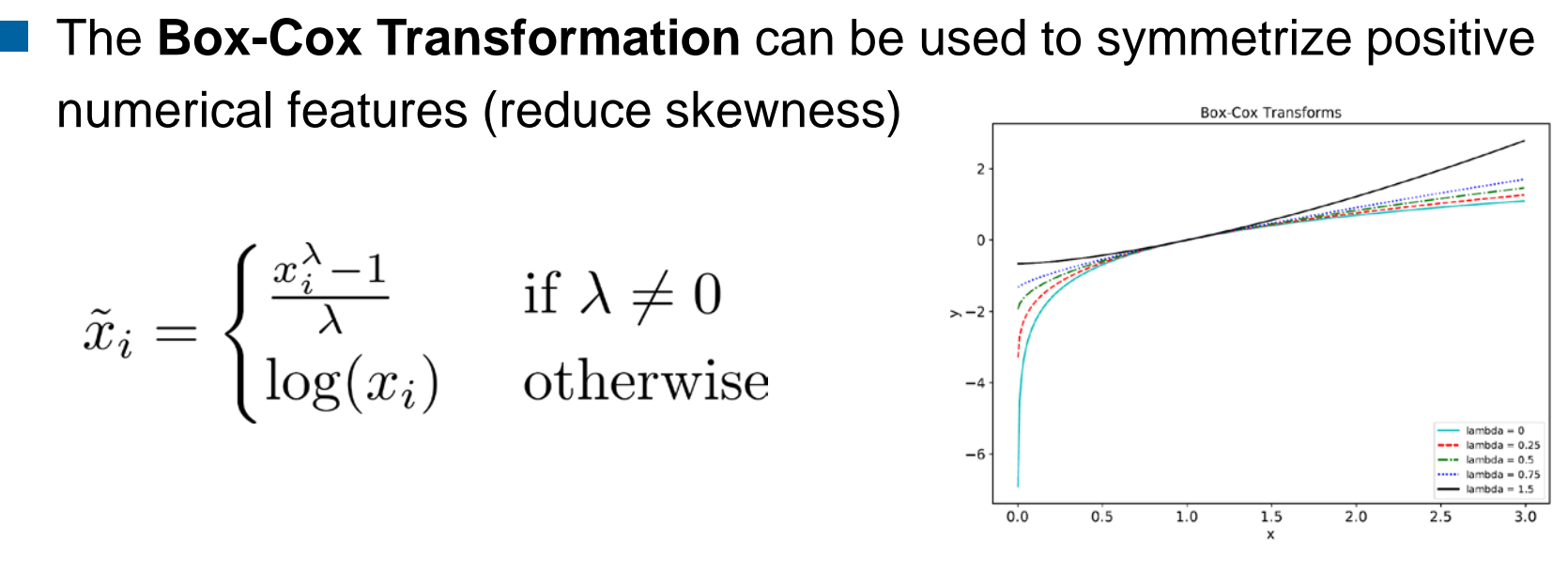

Generalization: **Yeo-Johnson** transformation (also for neg. data)

Idea: Choose  $\lambda$  so that the transformed data is as symmetric as possible. Symmetry can be measured with the **skewness** of the data:

$$
\gamma_x = \frac{1}{n} \sum_{i=1}^n \left( \frac{x_i - \bar{x}}{s_x} \right)^3
$$

March 19 – **MSE MachLe V08 Features** © NTB, [christoph.wuersch@ntb.ch](mailto:christoph.wuersch@ntb.ch) 17

#### **PowerTransformer in sklearn**

**Histogram before and after PowerTransformer applied:** 

**from** sklearn**.**preprocessing **import** PowerTransformer

```
# Select numeric features
weather_num = weather.select_dtypes(include =["float"]) #
PowTrans = PowerTransformer()
# Fit and transform data
weather_num_t = PowTrans.fit_transform(weather_num)
```
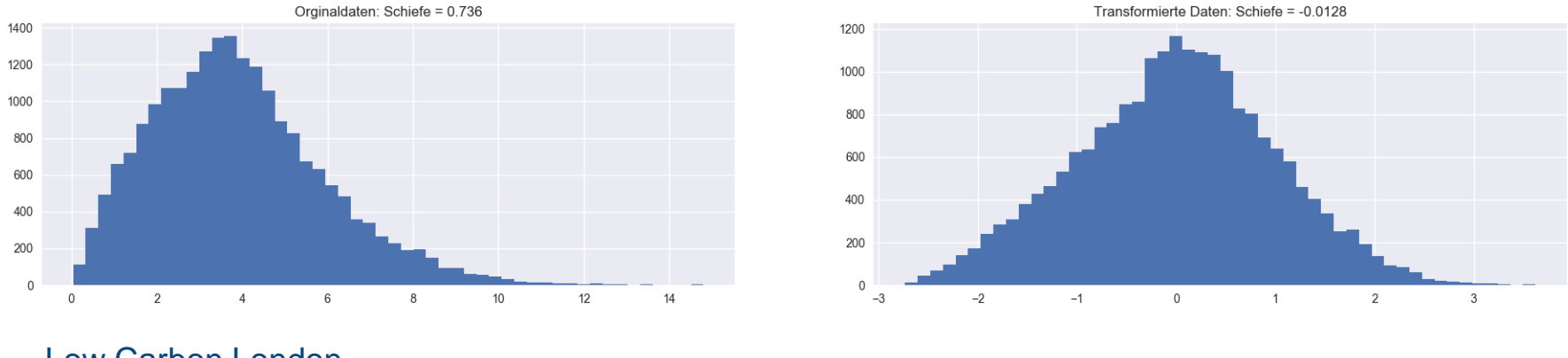

[Low Carbon London](https://data.london.gov.uk/dataset/smartmeter-energy-use-data-in-london-households)

# **Feature Preparation | Generation (categorical)**

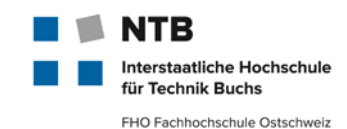

#### ■ One-Hot Encoding (OHE)

```
from sklearn.preprocessing import OneHotEncoder
enc = OneHotEncoder(handle_unknown='ignore')
X = [['Male', 1], ['Female', 3], ['Female', 2]]
enc.fit(X)
```
#### **Bin counting**

```
rnd = np.random.RandomState(42); X = rnd.uniform(-3, 3, size=100)
y = np.sin(X) + rnd.normal(size=len(X)) / 3
X = X.reshape(-1, 1)
enc = KBinsDiscretizer(n_bins=10, encode='onehot')
X binned = enc.fit transform(X)
```
#### **Label Encoding**

```
le = preprocessing.LabelEncoder()
le.fit(["paris", "paris", "tokyo", "amsterdam"]) >>>list(le.classes_)
['amsterdam', 'paris', 'tokyo']
>>> le.transform(["tokyo", "tokyo", "paris"])
array([2, 2, 1])
```
#### **NLP – Text Analysis: Vectorization**

- Text Analysis is a **major application** field for ML algorithms.
- raw data cannot be fed directly to the algorithms as most expect numerical feature vectors with a fixed size rather than the raw text documents with variable length.
	- **tokenizing** strings and giving an integer id for each possible token, for instance by using white-spaces and punctuation as token separators.
	- **Counting** the occurrences of tokens in each document.
	- **normalizing** and weighting with diminishing importance tokens that occur in the majority of samples / documents.
	- each individual token occurrence frequency (normalized or not) is treated as a feature. The vector of all the token frequencies for a given document is considered a multivariate sample.

#### **[sklearn.feature\\_extraction.text.](http://scikit-learn.org/stable/modules/classes.html#module-sklearn.feature_extraction.text)CountVectorizer**

#### **Tokenization**

FHO Fachhochschule Ostschweiz To analyze a text document, **tokenization** must firstly be performed and groups of word must be obtained.

- 1. All **common separators, operators, punctuations and non-printable characters are removed**.
- 2. Then, **stop-words** filtering that aims to filter-out the most frequent words is performed. Samples: "but, perhaps, wonder" — "ama, belki, acaba".
- 3. Finally, **stemming and/or lemmatization** is applied to obtain the stem of a word that is morphological root by removing the suffixes that present grammatical or lexical information about the word. In the next slide, we skip the stemming step.
- **NLTK** — Natural Language Toolkit is a suite of open source **Python** modules and data sets supporting research and development in NLP.

text = re.sub(r'[\w\-][\w\-\.]+@[\w\-][\w\-\.]+[a-zA-Z]{1,4}', '\_EM', text) text =  $re.sub(r'\w+: \\\/ \S'$ , r' U', text)

erstaatliche Hochschule echnik Buchs

#### **Text Cleaning**

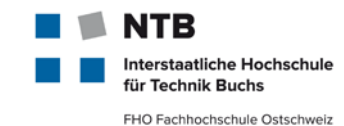

Raw Cleaned and split GALLUP DAILY\nMay 24-26, 2012 \ ['GALLUP', 'DAILY', 'May', u2013 Updates daily at 1 p.m. 'u', 'Updates', 'daily', 'pm', ET; reflects one-day change\ 'ET', 'reflects', 'one', 'day', nNo updates Monday, May 28; 'change', 'No', 'updates', next update will be Tuesday, May 'Monday', 'May', 'next', 29. \nObama Approval48%-\nObama 'update', 'Tuesday', 'May', 'Obama', 'Approval', 'Obama', Disapproval45%-1\nPRESIDENTIAL  $ELECTION\nobreak\ncap{\n nObama47% - \n nRomney45% - \n }\n}$ 'Disapproval', 'PRESIDENTIAL',  $n7$ -day rolling average\n\n It 'ELECTION', 'Obama', 'Romney', seems the bump Romney got is 'day', 'rolling', 'average', over and the president is on his 'It', 'seems', 'bump', 'Romney', 'got', 'president', 'game'] qame.

■ RE: the re module allows us to use operations over regular expressions, such as substring replacement, e.g. for e-mails and urls.

text = re.sub(r'[\w\-][\w\-\.]+@[\w\-][\w\-\.]+[a-zA-Z]{1,4}', '\_EM', text) text =  $re.sub(r'\w+: \\\/ \S'$ , r' U', text)

Sebastian Raschka, David Julian, John Hearty: Python: Deeper Insights into Machine Learning Leverage benefits of machine learning techniques using Python, Packt, 2016

#### **Stemming and Lemmaztiation: finding word roots**

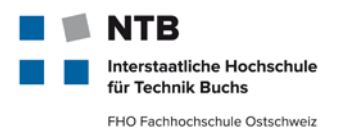

**Porter Stemming:** applying simple replacement rules to create word roots by simplifying the range of suffixes, removing suffixes in several passes, with each pass removing a set of suffix types, cleaning up word endings by adding 'e's where needed removing double 'l's.

```
from nltk.stem import PorterStemmer
stemmer = PorterStemmer()
stemmer.stem(words)
```
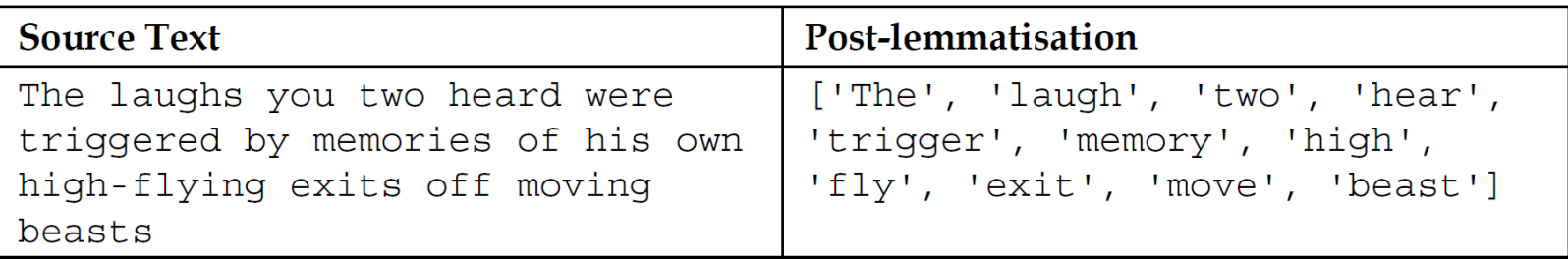

```
from nltk.stem import PorterStemmer, WordNetLemmatizer
lemmatizer = WordNetLemmatizer()
words = lemmatizer.lemmatize(words, pos = 'pos')
```
Unlike Porter Stemming, **lemmatization** seeks to find actual roots for words. Where a stem does not have to be a real word, a lemma does. Lemmatization also takes on the challenge of reducing synonyms down to their roots (e,g, tome  $\rightarrow$  book).

#### **Word Hashing and the «hash trick»**

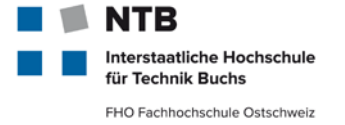

- A hash (#) function is a bit of math that maps data to a **fixed size set**  of numbers (fixed table).
- We can use a **hash representation** of known words in our **vocabulary**. This avoids the problem of having a very large vocabulary for a large text corpus because we can choose the size of the hash space (size of the vector representation of the document).
- Words are hashed deterministically to the same integer index in the target hash space. A binary score or count can then be used to score the word. **This is called the "hash trick" or "feature hashing".**
- The challenge is to choose a hash space to accommodate the chosen vocabulary size to minimize the probability of collisions and trade-off sparsity.

#### **Bag-of-Words (BoW) – CountVectorizer**

- The CountVectorizer class takes an array of text data, which can be FHO Fachhochschule Ostschwe documents or just sentences, and constructs the **bag-of- words** model for us.
- Each index position in the feature vectors shown here corresponds to the integer values that are stored as **dictionary** items in the CountVectorizer **vocabulary**.

```
\mathbb{H} In [2]:
            import numpy as np
            from sklearn. feature extraction. text import CountVectorizer
            count = CountVectorizer()docs = np.array(f)'The sun is shining',
                'The weather is sweet',
                'The sun is shining and the weather is sweet'])
            bag = count.fit transform(docs)
```

```
\mathbb{H} In [3]:
             print(count.vocabulary)
```

```
{\text{'}the': 5, 'is': 1, 'shining': 2, 'sun': 3, 'and': 0, 'weather': 6, 'sweet': 4}}
```
 $print(bag.toarray())$  $\mathsf{M}$  In [4]:

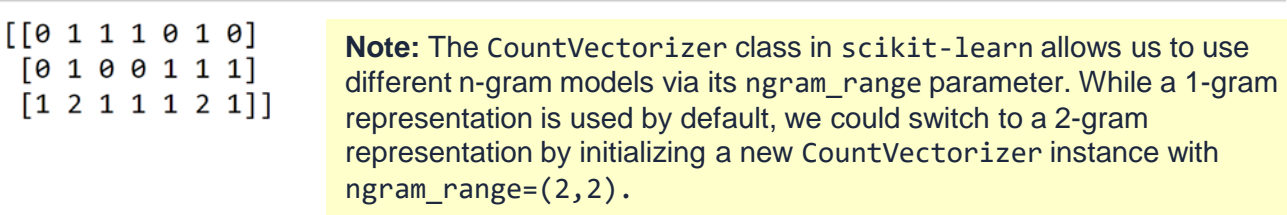

terstaatliche Hochschule Technik Buchs

#### **Term frequency inverse document frequency (tf-idf)**

- When we are analyzing text data, we often encounter words that occur across multiple documents from both classes. Those frequently occurring words typically don't contain useful or discriminatory information.
	- The **term frequency-inverse document frequency (tf-idf)** can be used to downweigh those frequently occurring words in the feature vectors by scaling by the logarithm of the relative document frequency.

tf\_idf(t, d) = tf(t, d) · idf(t, d)  
\nidf(t, d) = log 
$$
\left[\frac{n_d}{1 + df(d, t)}\right]
$$
 term frequency-inverse document  
\nfrequency (tf-idf)

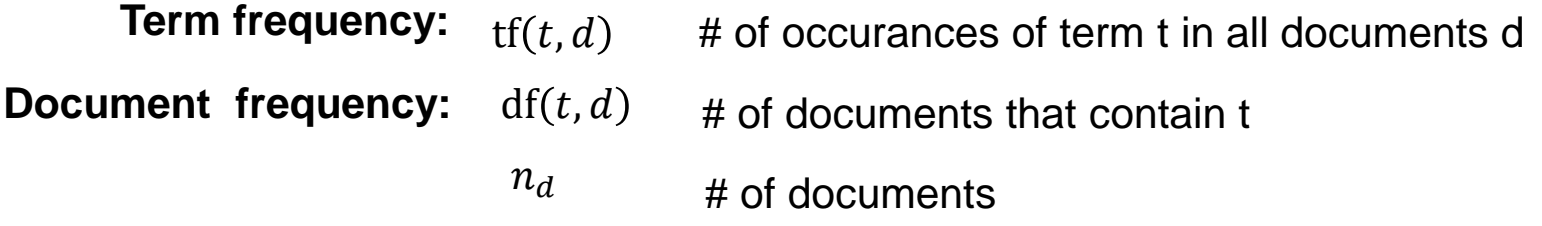

Scikit-learn implements yet another transformer, the TfidfTransformer, that takes the raw term frequencies from CountVectorizer as input and transforms them into tf-idfs:

erstaatliche Hochschule Technik Buchs FHO Fachhochschule Ostschweiz

#### **Process flow**

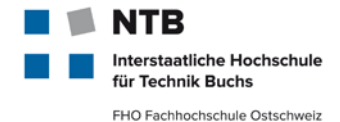

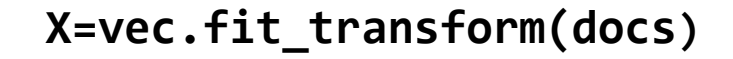

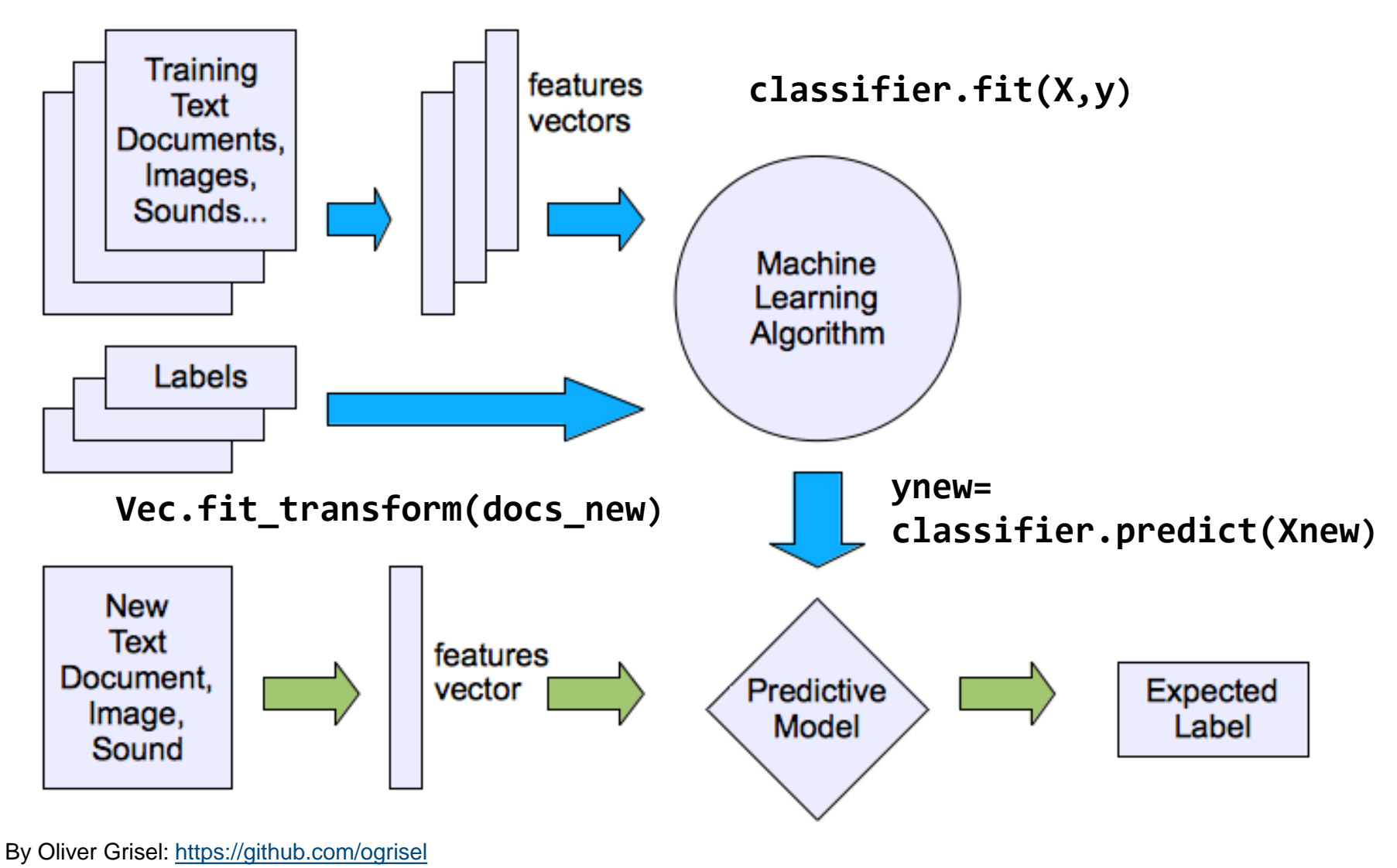

March 19 – **MSE MachLe V08 Features** © NTB, [christoph.wuersch@ntb.ch](mailto:christoph.wuersch@ntb.ch) 27

# **Scikit-learn: NLP [feature\\_extraction.](http://scikit-learn.org/stable/modules/generated/sklearn.feature_extraction.text.CountVectorizer.html#sklearn.feature_extraction.text.CountVectorizer)**

Sklearn feature\_extraction:

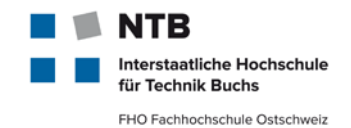

[https://scikit-learn.org/stable/modules/feature\\_extraction.html](https://scikit-learn.org/stable/modules/feature_extraction.html)

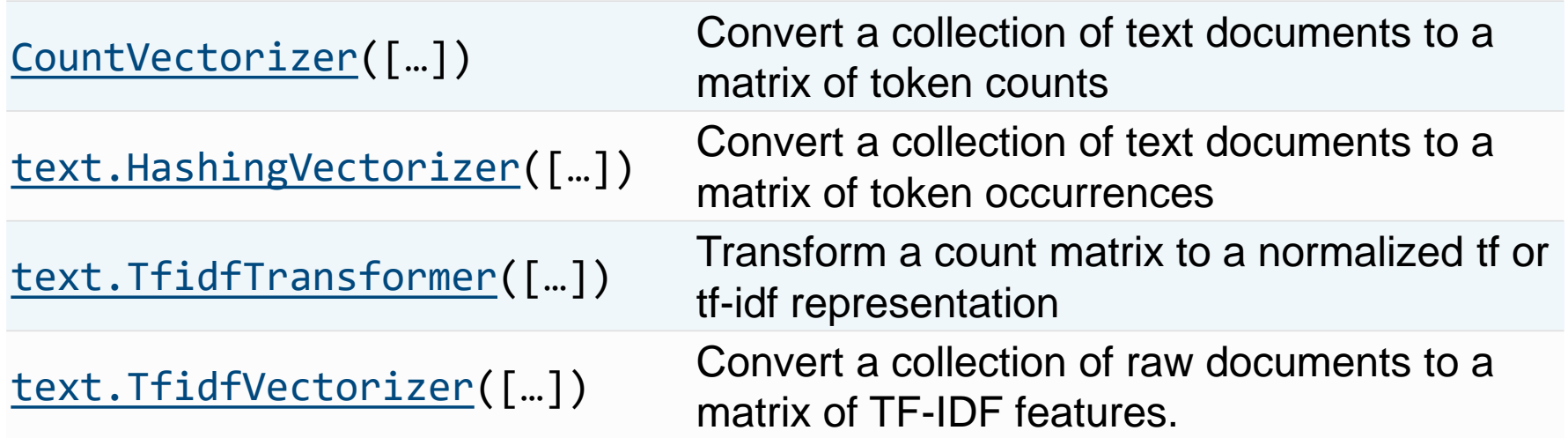

Natrual Language Toolkit **(NLTK)**

<https://www.nltk.org/> <http://tinyurl.com/nltk-courses>

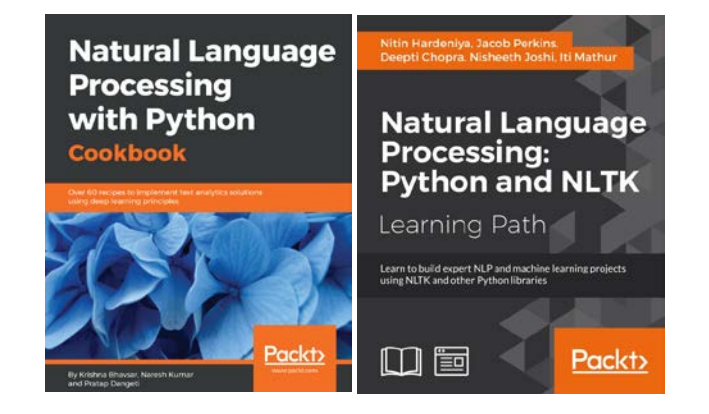

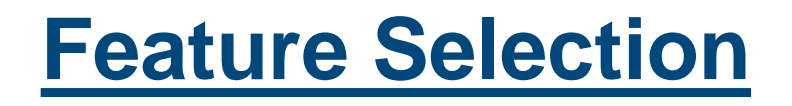

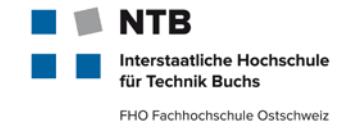

- There are in general two reasons why feature selection is used:
	- 1. Reducing the number of features, to **reduce overfitting** and **improve the generalization** of models.
	- 2. To gain a **better understanding** of the features and their relationship to the response variables.
- **These two goals are often at odds with each other.**
- We will have a look at the following feature selection techniques:
	- **a) univariate selection**
	- **b) Linear models and regularization**
	- **c) Tree based Methods: random forests**
	- **d) Recursive feature elimination**

## **1. Univariate Selection**

- Univariate feature selection works by selecting the best features based on **univariate statistical tests**. Univariate feature selection examines **each feature individually** to determine the strength of the relationship of the feature with the response variable.
- particularly **good for gaining a better understanding** of data but not necessarily for optimizing the feature set for better generalization
- For **regression**: **[f\\_regression](https://scikit-learn.org/stable/modules/generated/sklearn.feature_selection.f_regression.html#sklearn.feature_selection.f_regression)**, **[mutual\\_info\\_regression](https://scikit-learn.org/stable/modules/generated/sklearn.feature_selection.mutual_info_regression.html#sklearn.feature_selection.mutual_info_regression)**
- For **classification**: **[chi2](https://scikit-learn.org/stable/modules/generated/sklearn.feature_selection.chi2.html#sklearn.feature_selection.chi2)**, **[f\\_classif](https://scikit-learn.org/stable/modules/generated/sklearn.feature_selection.f_classif.html#sklearn.feature_selection.f_classif)**, **[mutual\\_info\\_classif](https://scikit-learn.org/stable/modules/generated/sklearn.feature_selection.mutual_info_classif.html#sklearn.feature_selection.mutual_info_classif)**

*Note: The methods based on F-test estimate the degree of linear dependency between two random variables. On the other hand, mutual information methods can capture any kind of statistical dependency, but being nonparametric, they require more samples for accurate estimation.*

terstaatliche Hochschule Technik Buchs FHO Fachhochschule Ostschweiz

#### **1.1 Pearson Correlation: [R,p]=pearsonr(X,Y)**

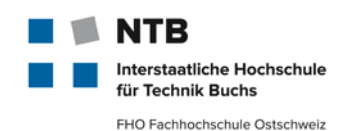

$$
\rho_{X,Y} = \frac{\text{COV}[X,Y]}{\sigma_X \cdot \sigma_Y} = \frac{E[X - \mu_X] \cdot E[Y - \mu_Y]}{\sigma_X \cdot \sigma_Y}
$$

- The **P-value** roughly indicates the probability of an uncorrelated system producing datasets that have a Pearson correlation at least as extreme as the one computed from these datasets.
- drawback of Pearson correlation as a feature ranking mechanism: only sensitive to a *linear* relationship

```
import numpy as np
\overline{2}from scipy.stats import pearsonr
\overline{3}np.randomseed(0)size = 3004
5
    x = np.random.normal(0, 1, size)print "Lower noise", pearsonr(x, x + np.random.normal(0, 1, size))
6
\overline{7}print "Higher noise", pearsonr(x, x + np.random(n, 10, size))
  Lower noise (0.71824836862138386, 7.3240173129992273e-49)
 Higher noise (0.057964292079338148, 0.31700993885324746)
```
#### **1.1 Examples**

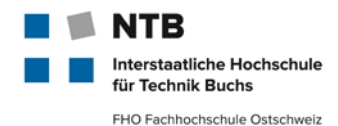

#### Pearson Coefficients

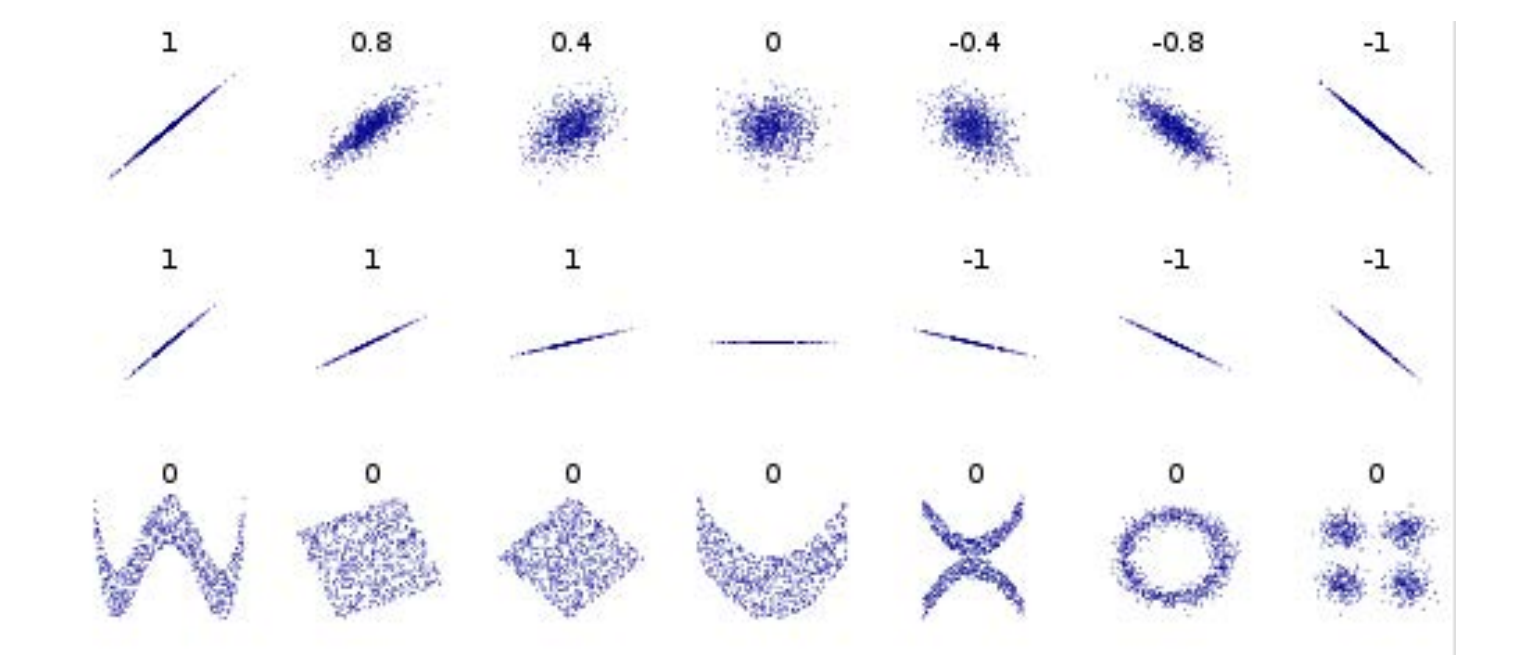

#### Alternative: F-Regression

# **1.2 Mutual Information coefficient (MIC)**

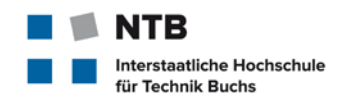

FHO Fachhochschule Ostschweiz

Definition:

$$
I(X,Y) = \sum_{\{y \in Y\}} \sum_{\{x \in X\}} p(x,y) \cdot \log \left( \frac{p(x,y)}{p(x) \cdot p(y)} \right)
$$

- can be used for **non-linear dependency**
- can not be used directly for feature ranking: not a metric and not normalized, so the MI values can be *incomparable* between two datasets.
- the variables need to be discretized by binning, but the mutual information score can be quite sensitive to bin selection
- [Maximal information coefficient](http://en.wikipedia.org/wiki/Maximal_information_coefficient) is a technique developed to address these shortcomings. It searches for optimal binning and turns mutual information score into a metric that lies in range [0;1].
- In python, MIC is available in the [minepy](http://minepy.sourceforge.net/) library.

```
from minepy import MINE
                                                                  11.
    x = np.random.uniform(-1, 1, 100000)1
                                                                  2<sub>1</sub>m = MINE()print pearsonr(x, x^{**2})[0]
\overline{2}x = np.random.uniform(-1, 1, 10000)\overline{\mathbf{3}}m.\text{compute\_score}(x, x^{**2})4
                                                                        print m.mic()
                                                                   5
  -0.00230804707612
```
#### **1.3 Model Based Feature Ranking**

- one can use an arbitrary machine learning method to build a predictive model for the response variable using each individual feature, and measure the performance of each model.
- e.g. using a **random forest regressor**, for Boston House Dataset compare: in case of Pearson coefficient  $\rho_{XY}$ , the model is a linear one.

```
from sklearn.cross_validation import cross_val_score, ShuffleSplit
 1
     from sklearn.datasets import load boston
 \overline{2}3
     from sklearn.ensemble import RandomForestRegressor
 \Delta5
     #Load boston housing dataset as an example
 6
     boston = load bottom()7
     X = \text{boston}["data"]
     Y = boston["target"]8
     names = boston['feature names']9
10
     rf = RandomForestRegressor(n estimators=20, max depth=4)
1112 \overline{ }scores = \lceil \cdot \rceilfor i in range(X.shape[1]):13
           score = cross_val_score(rf, X[:, i:i+1], Y, scoring="r2",
14cv = ShuffleSplit(len(X), 3, .3))15
16
           scores.append((round(np_mean(score), 3), names[i]))print sorted(scores, reverse=True)
17[(0.636, 'LSTAT'), (0.59, 'RM'), (0.472, 'NOX'), (0.369, 'INDUS'), (0.311,'PTRATIO'), (0.24, 'TAX'), (0.24, 'CRIM'), (0.185, 'RAD'), (0.16, 'ZN'),
 (0.087, 'B'), (0.062, 'DIS'), (0.036, 'CHAS'), (0.027, 'AGE')]
```
**terstaatliche Hochschule Technik Buchs** FHO Fachhochschule Ostschweiz

# **2. Feature Selection using linear models & regularization**

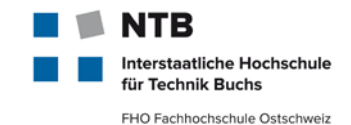

- Idea: utilize machine learning models for feature ranking: Many machine learning models have some inherent internal ranking of features (e.g. regression models, SVM's, decision trees, random forests)
- This approach can work well even with **simple linear regression models** when the data is **not very noisy** (or there is a lot of data compared to the number of features) and the **features are (relatively) independent**:
- If the features are dependent (multicollinearity), the model becomes unstable, because the decomposition (coefficients) are no longer unique.
- To avoid the multicollinearity problem, regularization should be used, either L1 (Lasso) or L2 (Ridge) regularization.

#### **2.1 Lasso feature selection: Boston house prices**

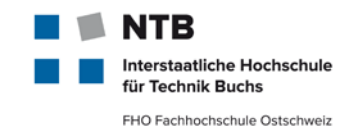

```
from sklearn.linear model import Lasso
    1
        from sklearn.preprocessing import StandardScaler
    \overline{2}3
        from sklearn.datasets import load_boston
   4
    5
        boston = load bottom()6
        scalar = StandardScalar()7
        X = scaler.fit_transform(boston["data"])Y = \text{bottom}['target"]8
        names = boston['feature_names'']9
  10
  11lasso = Lasso(alpha=.3)12<sub>2</sub>lasso.fit(X, Y)13
Lasso model: -3.707 * LSTAT + 2.992 * RM + -1.757 * PTRATIO + -1.081 * DIS + 
-0.7 * NOX + 0.631 * B + 0.54 * CHAS + -0.236 * CRIM + 0.081 * ZN + -0.0 *INDUS + -0.0 * AGE + 0.0 * RAD + -0.0 * TAX
```
We see that a number of features have coefficient 0. If we increase α further, the solution would be sparser and sparser, i.e. more and more features would have 0 as coefficients.

# **2.2 Ridge feature selection: Boston house prices**

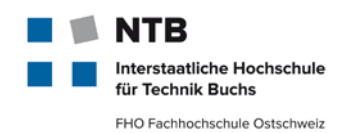

- Since the coefficients are squared in the penalty expression, it has a different effect from L1-norm, namely **it forces the coefficient values to be spread out more equally**.
- **For correlated features, it means that they tend to get similar** coefficients.  $(\rightarrow$  much more stable models)
- While L2 regularization does not perform feature selection the same way as L1 does, it is **more useful for feature "interpretation"**
- Since the relationship between the response variable and features in often non-linear, basis expansion can be used to convert features into a more suitable space, while keeping the simple linear models fully applicable

**3. Tree-based Methods for feature selection: (using random forests)**

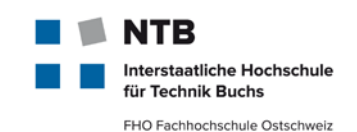

- **Random forests** are among the most popular machine learning methods thanks to their relatively good accuracy, robustness and ease of use.
- They also provide two straightforward methods for feature selection: **mean decrease impurity** and **mean decrease accuracy**.
- Every node in the decision trees is a condition on a single feature, designed to split the dataset into two so that similar response values end up in the same set.
- The measure based on which the (locally) optimal condition is chosen is called impurity.
- [For classification, it is typically either](http://en.wikipedia.org/wiki/Information_gain_in_decision_trees) [Gini impurity](http://en.wikipedia.org/wiki/Decision_tree_learning#Gini_impurity) or information gain/entropy (= Kullback Leibler Divergence)
- for regression trees it is [variance](http://en.wikipedia.org/wiki/Variance).

#### **3.1 Information Gain**  $IG(T, a)$

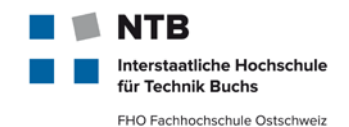

**Entropy H:** 
$$
H(T) = -\sum_{i=1}^{K} p_i \cdot \log_2 (p_i)
$$

where  $p_1, p_2, ..., p_K$  are fractions that add up to 1 and represent the percentage of each class  $(1 ... K)$  present in the child node that results from a split in the tree

#### **Information Gain IG**:

$$
IG(T, a) = H(T) - H(T \mid a)
$$

$$
IG(T, a) = -\sum_{i=1}^{K} p_i \cdot \log_2(p_i) - \sum_{a} p(a) \cdot \sum_{i=1}^{K} p(i|a) \cdot \log_2 [p(i|a)]
$$

See also: [https://en.wikipedia.org/wiki/Decision\\_tree\\_learning#Information\\_gain](https://en.wikipedia.org/wiki/Decision_tree_learning#Information_gain)

# **Calculating the information gain: Play Golf?**

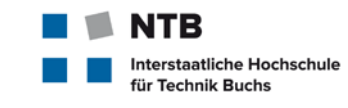

FHO Fachhochschule Ostschweiz

**Entropy H:**

$$
H(\text{Golf}) = H[9,5] = -\left(\frac{9}{14}\right) \log_2\left(\frac{9}{14}\right) - \left(\frac{5}{14}\right) \log_2\left(\frac{5}{14}\right)
$$

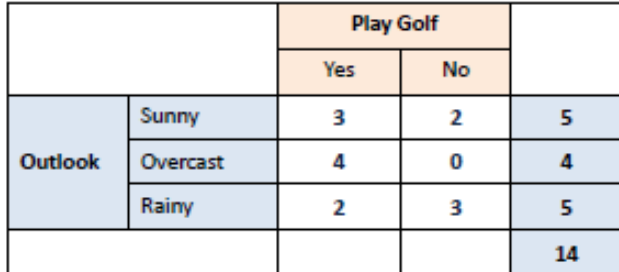

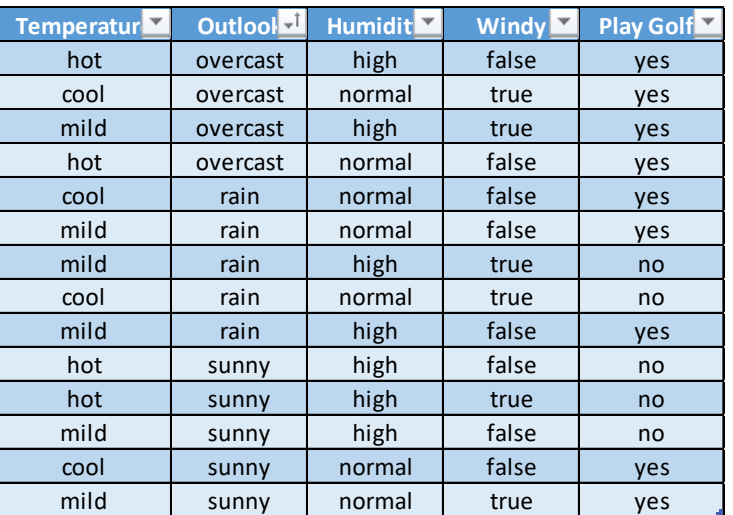

[https://www.saedsayad.com/decision\\_tree.htm](https://www.saedsayad.com/decision_tree.htm)

#### **Conditional Entropy:**

 $H(\text{Golf} | \text{outlook}) = p(\text{sun}) \cdot H[3,2] + p(\text{over}) \cdot H[4,0] + p(\text{rain}) \cdot H[2,3]$  $H(\text{Golf} \mid \text{outlook}) = \frac{5}{14} \cdot H[3,2] + \frac{4}{14} \cdot H[4,0] + \frac{5}{14} \cdot H[2,3] \approx 0.693$ 

#### **Information Gain:**

 $IG(Golf | outlook) = H(Golf) - H(Golf | outlook) \approx 0.940 - 0.693 = 0.247$ 

#### **4. Recursive Feature Elimination (RFE)**

- FHO Fachhochschule Ostschweiz Given an external estimator that assigns weights to features (e.g., the
- coefficients of a linear model), the goal of recursive feature elimination (RFE) is to *select features by recursively considering smaller and smaller sets of features*.
- First, the estimator is trained on the initial set of features and the importance of each feature is obtained either through a coef\_ attribute or through a feature\_importances\_ attribute.
- Then, the least important features are **pruned** from current set of features. That procedure is recursively repeated on the pruned set until the desired number of features to select is eventually reached.

erstaatliche Hochschule Technik Buchs

#### **Example: Random Forest Feature selection**

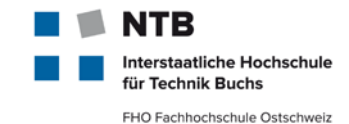

Using a random forest regressor: ModelBasedFeatureSelection\_RandomForest.ipynb

Using Recursive Elimination of Features (cross validated) ModelBasedFeatrueSelection\_CV.ipynb

sklearn.feature selection.RFECV

# **Scikit-learn: [feature\\_selection.](http://scikit-learn.org/stable/modules/generated/sklearn.feature_selection.GenericUnivariateSelect.html#sklearn.feature_selection.GenericUnivariateSelect)**

**NTB** Interstaatliche Hochschule für Technik Buchs FHO Fachhochschule Ostschweiz

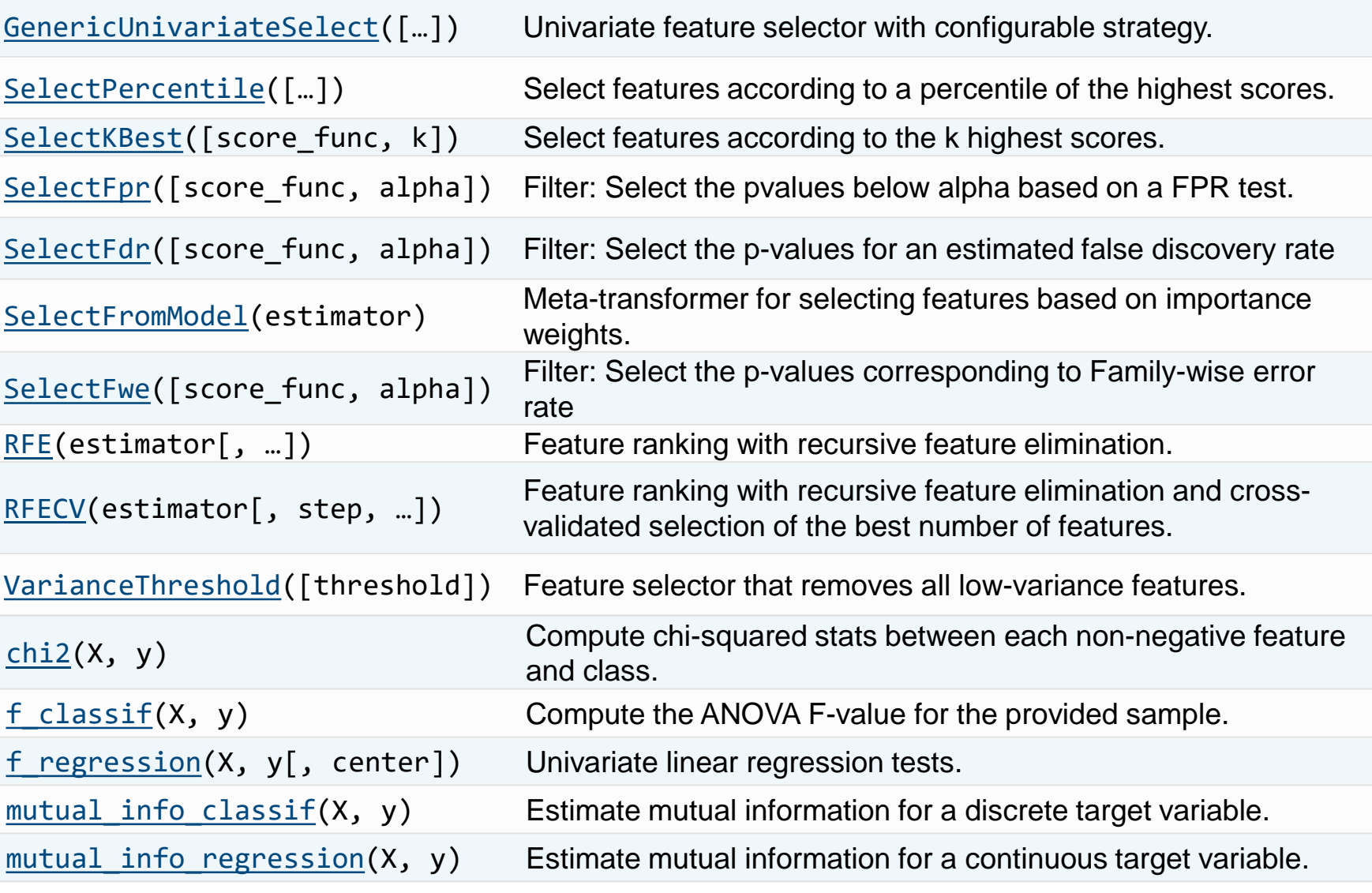

# **5. Automatic Feature Engineering and Selection**

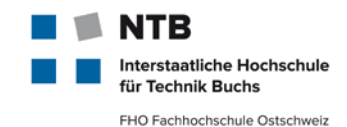

- Feature engineering steps build on
	- **Transformations**
	- **Aggregations**
- **Automated feature engineering** aims to help the data scientist by automatically creating many candidate features out of a dataset from which the best can be selected automatically and used for training.
- **Deep feature** synthesis stacks multiple transformation and aggregation operations (which are called [feature primitives](https://docs.featuretools.com/automated_feature_engineering/primitives.html) in the vocab of featuretools) to create features from data spread across many tables (feature synthesis and subsequent elimination).
- Open Python Library:<https://docs.featuretools.com/index.html>

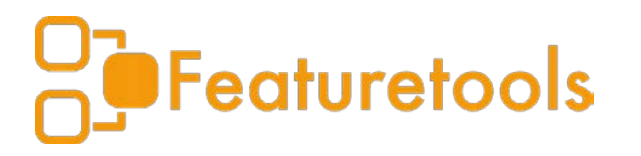

# **Properties of audio signals Their content and segmentation**

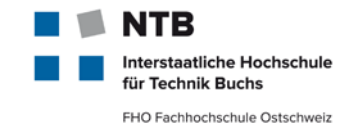

The sample array  $s[n]$  is just 1D

But: Sound still carries **information on** many **different layers** or "dimensions"

Silence  $\Leftrightarrow$  non-silence

Speech  $\Leftrightarrow$  music  $\Leftrightarrow$  noise

Voiced speech  $\Leftrightarrow$  unvoiced speech

Different musical genres, speakers, dialects, linguistic units, polyphony, emotions, ...

#### Definition of audio **segmentation**

• Temporally separate one ore more of the above types from each other into consecutive segments by more or less specialized algorithms

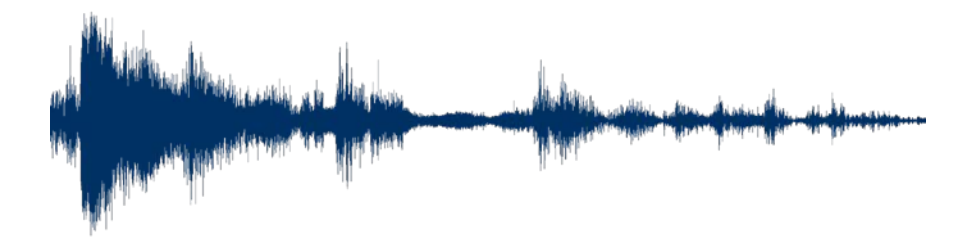

#### **Properties of the speech signal**

terstaatliche Hochschule **Technik Buchs** FHO Fachhochschule Ostschweiz

Slowly time-varying

**stationary** over sufficiently **short period** (5-100ms, phoneme)

Speech range: 100 - 6800Hz (telephone: 300 - 3400Hz) 8kHz sample rate sufficient, 16kHz optimal

#### Speech frames convey **multiple information**:

Linguistic (phonemes, syllables, words, sentences, phrases, …)

**Identity** 

Gender

**Dialect** 

…

 $\rightarrow$  fractal structure

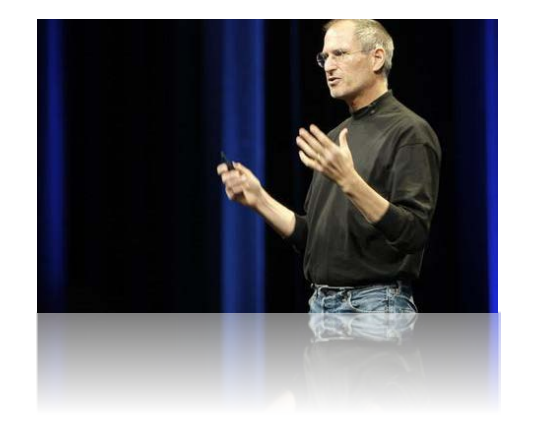

## **Frame-based processing From signal to features**

Feature extraction in general

**Reduction** in **overall** information

…**while** maintaining or even **emphasizing** the **useful** information

#### Challenging audio signal properties

Neither stationary (i.e., statistical figures change over time)

- **problem** with transformations like Fourier transform **when analyzed in whole**
- …nor conveys its meaning in single samples
- **problem** when analyzing **per sample**

#### **Solution**

**Chop into** short, usually overlapping chunks called frames

 $\rightarrow$  extract features per frame

Prominent parameters: **32ms** frame-**size**, **16ms** frame-**step** (i.e., 50% overlap)

 $\rightarrow$  Technically a double matrix  $f[T][D]$ 

with  $T = 1 + floor\left(\frac{cell(N - frameSize)}{frameStep}\right)$  the frame count, D the feature dimensionality

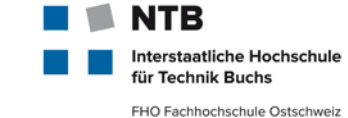

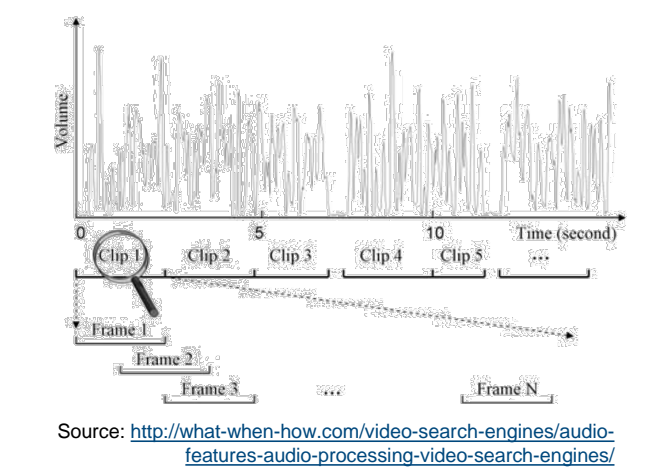

# **Properties of the human auditory system**

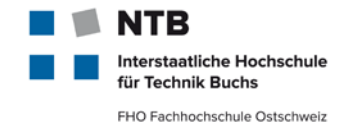

 $\mathsf{High}$  dynamic range (120 $dB$ ,  $q_{dB}=10\cdot \log_{10} \bigl( ^{q}/_{q_{ref}} \bigr)$  for some quantity  $q)$ 

Work in the log domain (increase in  $3dB \rightarrow$  loudness doubled)

#### Performs **short-time spectral analysis** with log-frequency resolution

Similar to wavelet-/Fourier-transform  $\rightarrow$  Mel filter bank

<https://haythamfayek.com/2016/04/21/speech-processing-for-machine-learning.html>

#### Masking effects

That's what makes mp3 successful in compressing audio

Channel decomposition via "auditory object recognition"

That's what a machine can not do (except **Melodyne**, and nobody knows why)

- …and lots of further interesting material
- But no direct/simple applicability to ASR at the moment
- More on the auditory system: Moore, *"An Introduction to the Psychology of Hearing"*, 2004

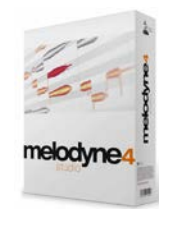

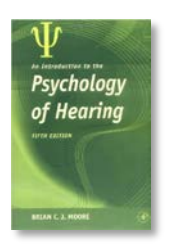

#### **Mel Frequency Cepstral Coefficients (MFCC) The predominantly used multi-purpose audio feature**

#### MFCC extraction process

- 1. Pre-emphasize:  $s[n] = s[n] \alpha \cdot s[n-1]$ (**boost high** frequencies to improve SNR;  $\alpha$  close to 1, e.g. 0.97)
- 2. Compute magnitude spectrum:  $|FFT(s[n])|$ (i.e., **time-frequency decomposition** neglecting phase)
- 3. Accumulate under triangular Mel-scaled filter bank (resembles **human ear**)
- 4. Take DCT of filter bank output, discard all coefficients  $> M$ (i.e., low-pass  $\rightarrow$  compression; typically  $M \in [8..24]$ )

- Content and meaning of MFCCs
- Low-pass filtered spectrum of a spectrum: "Cepstrum"
- Intuitively: A **compact representation of** a frame's **smoothed spectral shape**
	- Convey **most** of the **useful information in** a **speech** or **music** signal, but **no** pitch information

Pitch: The perceived tone height (i.e., the tone you would whistle, the melody)

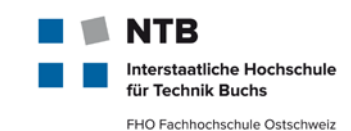

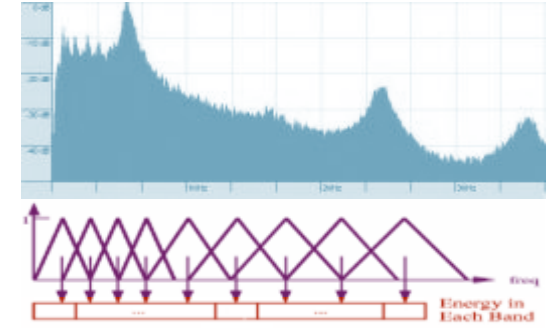

[http://phys.unsw.edu.au/~jw](http://phys.unsw.edu.au/%7Ejw)

Source: [http://developer.nokia.com](http://developer.nokia.com/) &

A play with the word "spectrum" and the involved math. operation of convolution

# **More speech features**

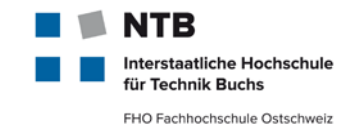

#### **Directly from source-filter decomposition**

Represent source characteristics via **pitch & noise** 

1 double per frame

#### Represent filter characteristics with filter coefficients  $a_k$  from **LPC analysis**

8 – 10 double per frame

 $s[n] = \sum_{k=1}^{p} a[k] \cdot s[n-k] + e[n]$  (e[n] being the residual)

Btw.: This is the way it is done in mobile phones

LPC coefficients are also applied as speaker specific features

- Sometimes after further processing
- But **typically**, **MFCCs** are used

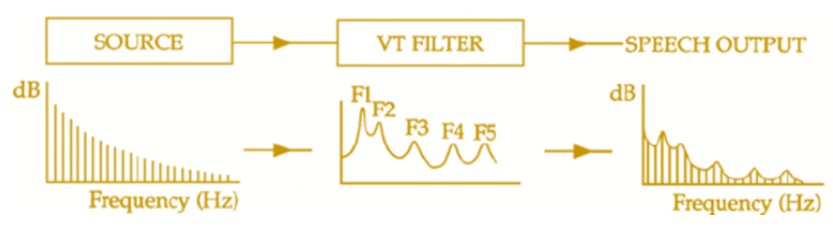

Source: Keller, "The Analysis of Voice Quality in Speech Processing", 2004

# **GMMs as generative models for voice modeling**

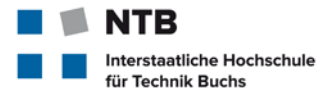

FHO Fachhochschule Ostschweiz

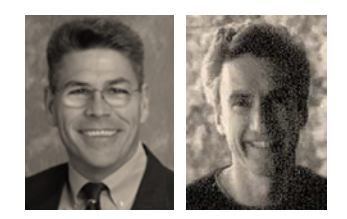

# Reference

• Reynolds, Rose, *«Robust Text-Independent Speaker Identification Using Gaussian Mixture Speaker Models»*, 1995

# Key ideas

- Take the estimated probability density function ( $pdf$ )  $p(x|h)$  of a speaker's D-dim. training vectors **as** a **model of** his **voice**
- Model the **pdf as** a **weighted sum of** -dimensional **Gaussians**  $(e.g., M = 32, D = 16)$

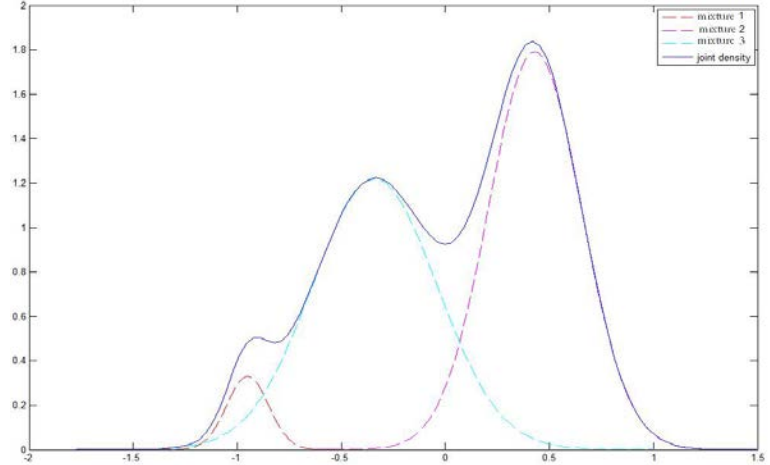

GMM with 3 mixtures in 1 dimension. Solid line shows GMM density, dashed lines show constituting Gaussian densities.

#### **Looking to Listen**

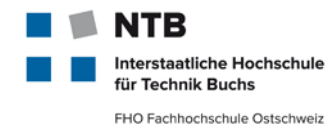

«Cocktail Party Problem» soved?

<https://looking-to-listen.github.io/>

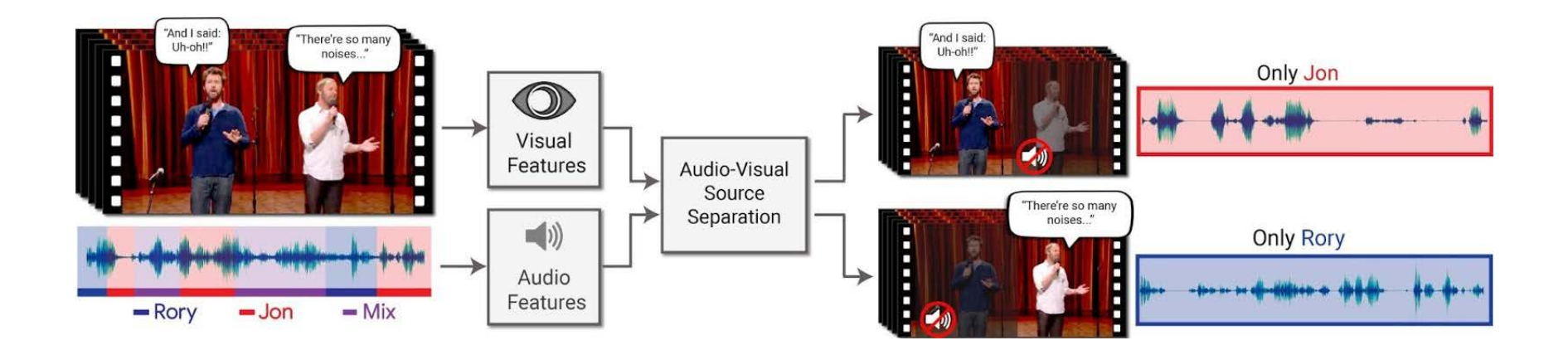

Ariel Ephrat, Inbar Mosseri, Oran Lang, Tali Dekel, Kevin Wilson, Avinatan Hassidim, William T. Freeman and Michael Rubinstein: "Looking to Listen at the Cocktail Party: A Speaker-Independent Audio-Visual Model for Speech Separation", arXiv preprint <https://arxiv.org/pdf/1804.03619.pdf>

#### **Summary**

- use **EDA**, data **preparation** and **cleaning** before starting a ML projekt
- **generate features using transformations** (e.g. scaling, encoding, binning, interaction features, …)
- Apply **feature selection:**
	- *Univariate* feature selection (Pearson, F-regression, MIC)
	- *Using linear models and regularization (Lasso)*
	- *Tree-based* feature selection (e.g. using a random forest regressor)
	- *Recursive feature elimination*
- **Text data:** generate features using stemming, lemmatization, BoW, tfidf, n-grams, hashing, text2vec
- **Audio data: LPC** (linear predicitve coding coefficients) and **MFCC** (Mel Frequency Cepstral Coefficients)

terstaatliche Hochschule Technik Buchs FHO Fachhochschule Ostschweiz

#### **The source filter model of speech production**

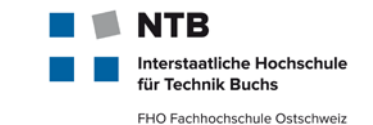

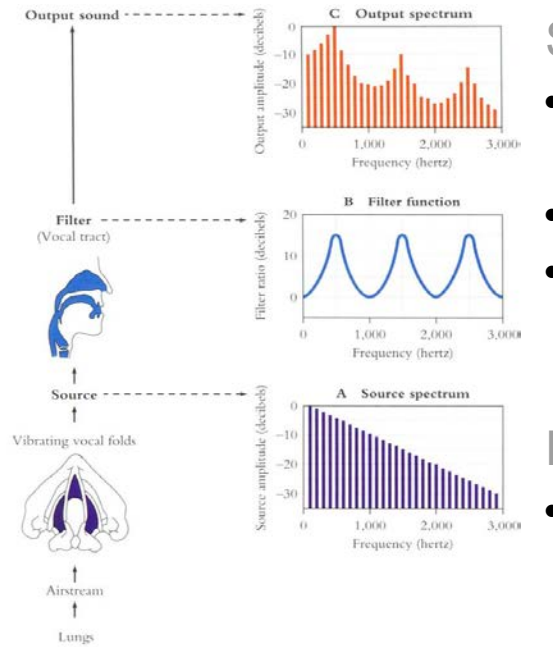

#### Source

- Air flows from the lungs through the vocal chords
- **Produces noise-like (unvoiced) or**
- ... periodic (overtone-rich, voiced) excitation signal

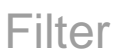

Vocal tract shapes the emitted spectrum

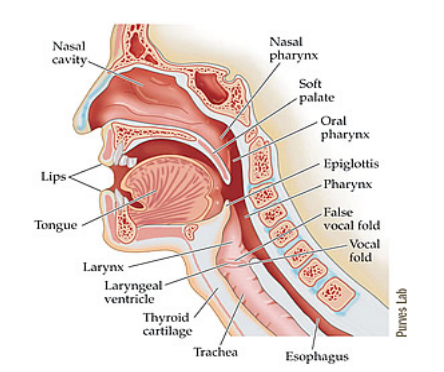

The vocal tract; source: DUKE Magazine, Vol. 94, No. 3, 05/06 2008

#### Important physiological parameters

- Size of the glottis determines fundamental frequency (F0) range
- Shape of the vocal tract and nasal cavity determines formant frequencies (F1-5), thus "sound"

Source-filter interaction; source: [http://www.spectrum.uni-bielefeld.de/~thies/HTHS\\_WiSe2005-06/session\\_05.html](http://www.spectrum.uni-bielefeld.de/%7Ethies/HTHS_WiSe2005-06/session_05.html)

#### **Audio signal features**

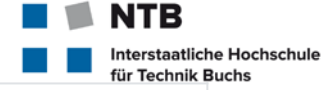

**Feature Name Description** chule Ostschweiz **Zero Crossing Rate** The rate of sign-changes of the signal during the duration of a particular frame. **Energy** The sum of squares of the signal values, normalized by the respective frame length. **Entropy of Energy** The entropy of sub-frames' normalized energies. It can be interpreted as a measure of abrupt changes. *Spectral Centroid* The center of gravity of the spectrum. *Spectral Spread* The second central moment of the spectrum. **Spectral Entropy** Entropy of the normalized spectral energies for a set of sub-frames. *Spectral Flux* The squared difference between the normalized magnitudes of the spectra of the two successive frames. *Spectral Rolloff* The frequency below which 90% of the magnitude distribution of the spectrum is concentrated. Mel Frequency Cepstral Coefficients form a cepstral representation *MFCCs* where the frequency bands are not linear but distributed according to the mel-scale. A 12-element representation of the spectral energy where the bins *Chroma Vector* represent the 12 equal-tempered pitch classes of western-type music (semitone spacing). *Chroma Deviation* The standard deviation of the 12 chroma coefficients.

[https://github.com/tyiannak/pyAudioAnalysis](https://github.com/tyiannak/pyAudioAnalysis/wiki/3.-Feature-Extraction) [https://python-speech-features.readthedocs.io/en/latest/#](https://python-speech-features.readthedocs.io/en/latest/)

<https://github.com/tyiannak/pyAudioAnalysis/wiki/3.-Feature-Extraction>

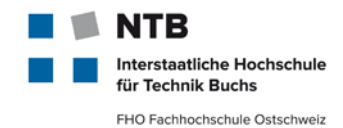

The waveform  $\mathfrak{sp}[n]$  (a 1D array of N integer samples)

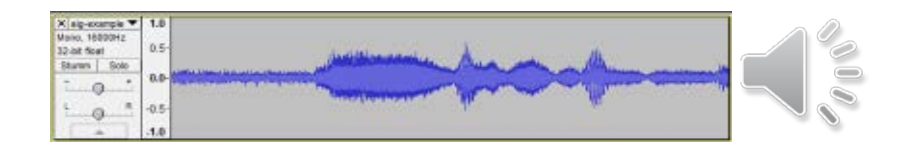

Time domain information (2D: time, amplitude):

Energy (~loudness):  $NRG = \frac{1}{N} \sum_n s[n]^2$ 

Zero crossing rate (~prominent frequency for monophonic signals):  $ZCR = \frac{1}{N} \sum_n I(s[n] \cdot s[n-1] < 0$ 

Frequency domain information (3D: time, frequency, amplitude):

Time frequency representations via FFT or DWT (phase information typically discarded)

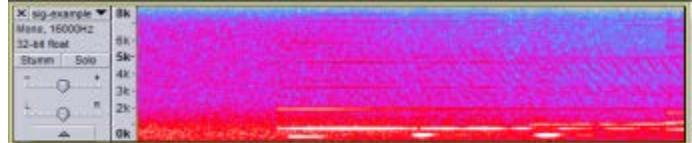

## **Glossary of abbreviations**

#### FFT – fast Fourier transform

Standard algorithm to transform a time-domain (time-amplitude) signal into the frequency domain (frequencyamplitude)

DWT – discrete wavelet transform

• Another transformation to the frequency domain, with higher resolution for higher frequencies

DFT – discrete Fourier transform

- The theoretical basis for the FFT algorithm on an array of samples
- SNR signal to noise ratio
- Amplitude of actual signal (what I want to hear) divided by amplitude of any noise (e.g., background music) DCT – discrete cosine transform
- As DWT, but decomposes the signal solely based on cosine terms (DFT: sine & cosine)

Mel – from the word "melody"

• Unit to measure the pitch of a sound on a scale where an increase in Mel corresponds to the same increase in perceived pitch

SVM – support vector machine

• An often very well-performing supervised machine learning method: give it data (in form of independent feature vectors) of two classes and it learns the discriminative boundary between them

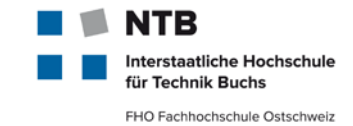

# **Glossary of abbreviations (contd.)**

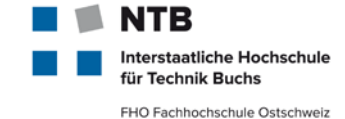

#### LPC – linear predictive coding

- Representing a value of a time series as a linear combination of the last few samples dB – Dezibel
- Logarithmic unit to express the ratio of two physical quantities, e.g. power or intensity with reference to a "zero" level; a Dezibel is a tenth of a Bel. [after Wikipedia]
- mp3 MPEG-1 or MPEG-2, Audio Layer III
- Lossy audio compression relying heavily on results of psychoacoustics (e.g., masking effects): what can't be heard doesn't need to be coded

#### ASR – automatic speech recognition

- Joint name for all technologies used to analyze and comprehend human speech with machines VQ – vector quantization
- A method to represent a set of vectors by a few «representative» vectors (called the «codebook»)

# **Glossary of abbreviations (contd.)**

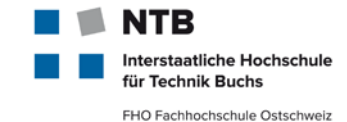

#### ATC – audio type classification

- BIC Bayesian information criterion
- Single-value measure to automatically trade-off model complexity and recognition performance
- $\mu$  mean vector
- As estimated on a set of vectors
- Σ covariance matrix
- As estimated on a set of vectors;  $\mu$  and  $\Sigma$  together determine the multivariate Gaussian distribution
- δ delta coefficients vector
- First temporal derivative of some feature, e.g., a MFCC coefficient:  $\delta_{d_t} = MFCC_{d_t} MFCC_{d_{t-1}}$
- δδ delta delta coefficients vector
- Second temporal derivative, i.e.  $\delta \delta_{d_t} = \delta_{d_t} \delta_{d_{t-1}}$  for the  $d^{\text{th}}$  dimension and  $t^{\text{th}}$  time step AANN – Auto-associative neural network (a.k.a. autoencoder)
- Supervised machine learning method that learns to reproduce its input on the output through a sort of bottleneck (e.g., compression) layer